# <span id="page-0-0"></span>Алгоритмы обработки данных с МЭМС-датчиков в ИС

#### Алгоритмы восстановления траектории и расчета ориентации устройства

Соловьев А. В.

ПетрГУ - КИИСиФЭ

(Rev. 2016 07 09)

Соловьев А. В. Алгоритмы обработки данных с МЭМС-датчиков в ИС

同 ▶ ヨ ヨ ▶ ヨ ヨ ▶

 $QQ$ 

э

<span id="page-1-0"></span>Определение вертикальных перемещений по показаниям барометра

Барометрическая формула для идеального газа:

$$
p = p_0 \exp\left(-Mg\frac{h-h_0}{RT}\right) \quad \to \quad h-h_0 = -\frac{RT}{Mg}\ln\frac{p}{p_0} \qquad (1)
$$

На практике применима следующая формула:

$$
\Delta h = 18400(1 + \alpha t) \lg \frac{p_0}{p}, \qquad (2)
$$

где  $\alpha$  – температурный коэффициент объёмного расширения воздуха (0.003665 1/°С),  $t$  - температура (°С). Поскольку атмосферное давление зависит от погоды, интервал времени между измерениями должен быть небольшим, а точки измерения располагаться не слишком далеко друг от друга.

Вычисление пройденного пути по осциллограмме акселерометра (методом интегрирования)

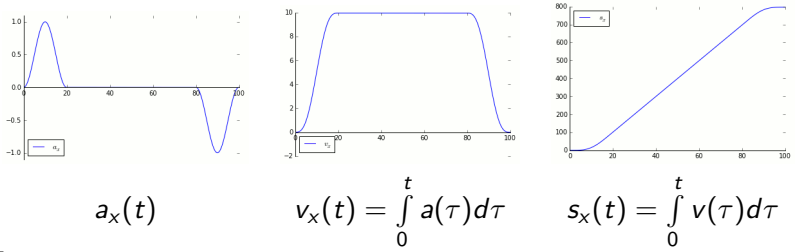

Такого рода расчёты возможны, если ориентация устройства не меняется. В начальный момент времени (в неподвижном состоянии) необходимо определить направление вектора силы тяжести и вычитать  $\vec{g}$  из показаний акселерометра.

Для сложного движения под влиянием центробежной силы из-за вращения устройства, линейного ускорения и ускорения силы тяжести такой подход неприемлем.

つくへ

# Способы представления ориентации устройства

**ALCOHOL:** Соловьев А. В. Алгоритмы обработки данных с МЭМС-датчиков в ИС

| 何 ▶ → ヨ ▶ → ヨ ▶ │ │

э

### Выбор системы координат

Для определения ориентации устройства, необходимо координатные оси устройства сопоставить с положением относительно глобальных координат.

Наиболее популярный выбор направления осей в глобальной системе координат: ось Z - противоположна силе тяжести, ось  $Y$  - на магнитный север, ось  $X$  - на восток.

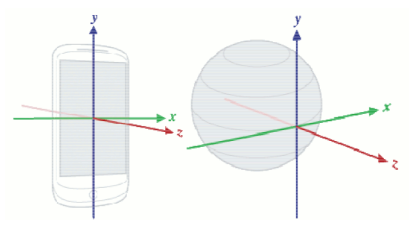

Для определения направления на магнитный север и вектора силы тяжести используются показания магнитометра и акселерометра.

 $\mathcal{A}$  and  $\mathcal{A}$  . The set of  $\mathcal{A}$ 

 $2Q$ 

# Углы Эйлера (1): классические

Начальная СК – (xyz), конечная – (XYZ). Существует 12 вариантов из трёх поворотов, как перейти от (xyz) к (XYZ). Например, Z-X-Z:

Пересечение «старой» плоскости (0xy) с «новой» плоскостью (0XY) обозначено вектором  $\vec{N}$  и называется линией узлов.

- 1. Поворот вокруг оси z на угол прецессии  $\alpha$ . Ось z остаётся на месте, оси x и y вращаются в синей плоскости на  $\alpha$ , ось х становится сонаправленной вектору  $\dot{N}$ .
- 2. Поворот вокруг «бывшей» оси x (вектора  $\vec{N}$ ) на *угол нутации*  $\beta$ *.* Ось z становится на своё «новое» место Z. Ось y выходит из синей плоскости и переходит в красную.
- 3. Поворот вокруг «новой» оси Z на угол собственного вращения  $\gamma$ . Оси х и у становятся на свои «новые» места в красной плоскости – X и Y.

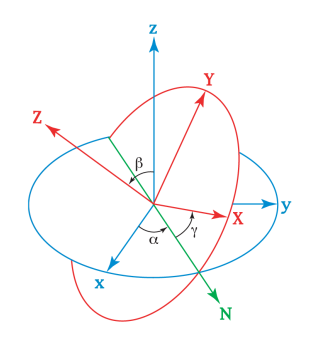

 $2Q$ 

# Углы Эйлера (2): углы Тэта - Брайена

Например Z-Y-X (соответствует навигационным углам): Линия узлов  $\vec{N}$  является пересечением плоскостей, составленных из разных «старых» и «новых осей» Здесь -  $(0xy)$  и  $(0YZ)$ .

- 1. Поворот вокруг оси z на *угол рысканья*  $\psi$ (yaw). Ось z остаётся на месте, оси х и у вращаются в синей плоскости на  $\alpha$ , ось у становится сонаправленной вектору  $N$ .
- 2. Поворот вокруг «бывшей» оси у (вектора  $\vec{N}$ ) на *угол тангажа*  $\theta$  (pitch). Ось х становится на своё «новое» место Х. Ось z переходит в красную плоскость.
- 3. Поворот вокруг «новой» оси Х на угол крена  $\phi$  (roll). Оси у и z становятся на свои «новые» места в красной плоскости -  $Y/Z$ .

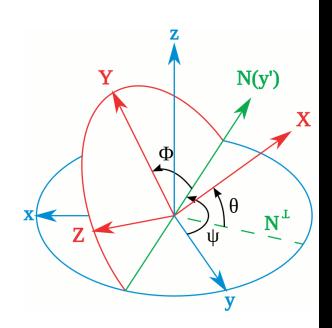

 $QQ$ 

# Углы Эйлера (3): навигационные углы

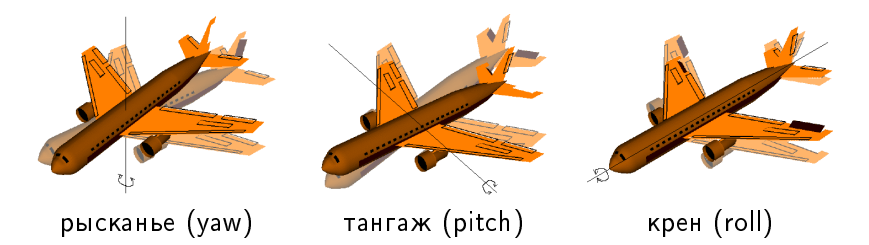

(+) Углы Эйлера имеют интуитивно понятное геометрическое

представление.

(-) Сложно комбинировать два поворота.

(-) Сложно интерполировать две ориентации (находить

промежуточные).

(-) Подвержены «складыванию рамок» (gimbal lock).

#### <span id="page-8-0"></span>Матрица поворота

Матрица направляющих косинусов (DCM - Direction Cosine Matrix)

Начальная СК – (xyz) или  $(\vec{i}, \vec{j}, \vec{k})$ , конечная – (XYZ) или  $(\vec{i}, \vec{j}, \vec{k})$ . Преобразование может быть описано через углы между «старыми» и «новыми» единичными векторами при помощи следующей матрицы:

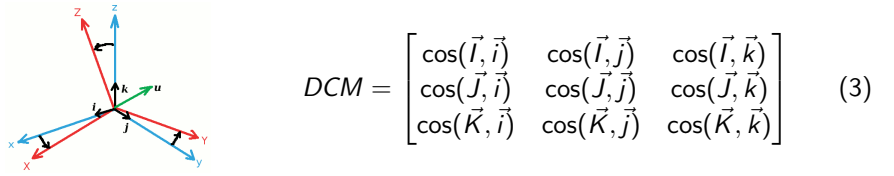

(+) Повороты комбинируются матричным перемножением их DCM. (+) Для применения поворота к вектору, он умножается на DCM:  $\vec{u'} = DCM \cdot \vec{u}$ 

∢ ロ ▶ ( イ ラ ) → ( ヨ ) → コ → ニ ヨ

 $\Omega$ 

# Квартернион (определение)

Квартернион - гиперкомплексное число:  ${\bf q} = a + bi + cj + dk,$ где *a*, *b*, *c*,  $d$  – вещественные числа; i, j, k – мнимые единицы.

Можно представить в виде вектора в 4-мерном пространстве  $(a, b, c, d)$ .

Операции над квартернионами:

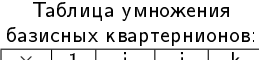

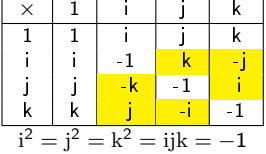

つくへ

- Умножение на скаляр:  $k\mathbf{q} = (ka, kb, kc, kd)$ .
- Сложение:  $\mathbf{q}_1 + \mathbf{q}_2 = (a_1 + a_2, b_1 + b_2, c_1 + c_2, d_1 + d_2).$
- Модуль:  $|{\bf q}| = \sqrt{a^2 + b^2 + c^2 + d^2}$ .
- Сопряжение:  ${\bf q}^* = (a, -b, -c, -d)$ .
- Обращение:  ${\bf q}^{-1} = \frac{{\bf q}^2}{|{\bf q}|^2}$ .
- Умножение Грассмана (обычное). Некоммутативно!
- Скалярное произведение:  $\mathbf{q}_1 \cdot \mathbf{q}_2 = a_1 a_2 + b_1 b_2 + c_1 c_2 + d_1 d_2$ .
- Векторное произведение:  ${\bf q_1 \times q_2 = \frac{q_1 q_2 q_2 q_1}{2}}$  $\Box$   $\rightarrow$   $\land$   $\Box$   $\rightarrow$   $\Box$

#### Квартернион вращения

Переход от «старой» к «новой» системе координат можно представить как вращение вокруг некоторого вектора  $\vec{u} = (u_x, u_y, u_z)$ на угол  $\varphi$ . Это вращение можно описать при помощи квартерниона

$$
\mathbf{q} = (\cos\frac{\varphi}{2}, u_x \sin\frac{\varphi}{2}, u_y \sin\frac{\varphi}{2}, u_z \sin\frac{\varphi}{2})
$$
(4)

Для применения поворота **q** к вектору  $\vec{r}$ , выполняется следующая операция:

$$
\vec{r'} = \mathbf{q}\vec{r}\mathbf{q}^{-1} \tag{5}
$$

(+) Повороты комбинируются:  $\vec{r} = q_2(q_1 \vec{r} q_1^{-1}) q_2^{-1} = (q_2 q_1) \vec{r} (q_2 q_1)^{-1}$ (+) Вращения при помощи квартернионов можно интерполировать:  $\mathbf{q} \approx \mathbf{q_1} + t \mathbf{q_2}$  (для малых углов) (+) По сравнению с DCM обладают большей выч. устойчивостью.

4 ロ > 4 何 > 4 ヨ > 4 ヨ > - ヨ - 9 Q (〜

#### Преобразования  $(1)$

Расчёт матрицы поворота по углам Эйлера:

$$
DCM_{ZYX} = \begin{bmatrix} c_{\psi}c_{\theta} & c_{\psi}s_{\theta}s_{\phi} - s_{\psi}c_{\phi} & c_{\psi}s_{\theta}c_{\phi} + s_{\psi}s_{\phi} \\ s_{\psi}c_{\theta} & s_{\psi}s_{\theta}s_{\phi} + c_{\psi}c_{\phi} & s_{\psi}s_{\theta}c_{\phi} - c_{\psi}s_{\phi} \\ -s_{\theta} & c_{\theta}s_{\phi} & c_{\theta}c_{\phi} \end{bmatrix} \qquad (6)
$$

Расчёт углов Эйлера по матрице поворота  $DCM_{ZYX} = [M_{ii}]$ :

$$
\psi = \arctg \frac{M_{21}}{M_{11}}
$$
  
\n
$$
\theta = -\arcsin M_{31}
$$
  
\n
$$
\phi = \arctg \frac{M_{32}}{M_{33}}
$$
\n(7)

 $2990$ 

(Biring) э

- 4 - 25

# Преобразования (2)

Расчёт квартерниона вращения  ${\bf q} = (q_0, q_i, q_i, q_k)$  по углам Эйлера:

$$
q_0 = c_{\psi/2}c_{\theta/2}c_{\phi/2} + s_{\psi/2}s_{\theta/2}s_{\phi/2}
$$
  
\n
$$
q_i = c_{\psi/2}c_{\theta/2}s_{\phi/2} - s_{\psi/2}s_{\theta/2}c_{\phi/2}
$$
  
\n
$$
q_j = c_{\psi/2}s_{\theta/2}c_{\phi/2} + s_{\psi/2}c_{\theta/2}s_{\phi/2}
$$
  
\n
$$
q_k = s_{\psi/2}c_{\theta/2}c_{\phi/2} - c_{\psi/2}s_{\theta/2}s_{\phi/2}
$$
\n(8)

Расчёт углов Эйлера по квартерниону вращения:

$$
\psi = \arctg \frac{2(q_0 q_k + q_i q_j)}{1 - 2(q_j^2 + q_k^2)} \n\theta = \arcsin 2(q_0 q_j - q_k q_i) \n\phi = \arctg \frac{2(q_0 q_i + q_j q_k)}{1 - 2(q_i^2 + q_j^2)}
$$
\n(9)

# Преобразования (3)

Расчёт матрицы поворота по квартерниону  $\mathbf{q} = (q_0, q_i, q_i, q_k)$ :

$$
DCM = \left[\begin{array}{ccc} 1-2q_j^2-2q_k^2 & 2(q_iq_j-q_kq_0) & 2(q_iq_k+q_jq_0) \\ 2(q_iq_j+q_kq_0) & 1-2q_j^2-2q_k^2 & 2(q_jq_k-q_jq_0) \\ 2(q_iq_k-q_jq_0) & 2(q_iq_0+q_jq_k) & 1-2q_j^2-2q_j^2 \end{array}\right]
$$
(10)

Расчёт квартерниона по матрице поворота  $DCM = [M_{ii}]$ :

$$
q_0 = \frac{1}{2}\sqrt{1 + M_{11} + M_{22} + M_{33}}
$$
  
\n
$$
q_i = \frac{1}{4q_0}(M_{32} - M_{23})
$$
  
\n
$$
q_j = \frac{1}{4q_0}(M_{13} - M_{31})
$$
  
\n
$$
q_k = \frac{1}{4q_0}(M_{21} - M_{12})
$$
\n(11)

Алгоритмы обработки данных с МЭМС-датчиков в ИС Соловьев А. В.

#### <span id="page-14-0"></span>Вычисление ориентации устройства

По показаниям гироскопа  $(w_x, w_y, w_z)$  рассчитываются углы поворота:  $d\Theta_x = w_x dt$ ,  $d\Theta_y = w_y dt$ ,  $d\Theta_z = w_z dt$ .

• Если рассчитывается матрица поворота:

$$
DCM(t + dt) = DCM(t) \cdot \begin{bmatrix} 1 & -d\Theta_z & d\Theta_y \\ d\Theta_z & 1 & -d\Theta_x \\ -d\Theta_y & d\Theta_x & 1 \end{bmatrix}
$$
 (12)

• Если рассчитывается квартернион вращения:

$$
\mathbf{q} = (1, \frac{d\Theta_x}{2}, \frac{d\Theta_y}{2}, \frac{d\Theta_z}{2})
$$
 (13)